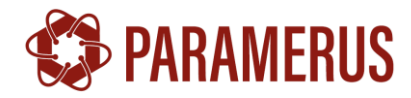

#### **Высоковольтные импульсные генераторы серии HVG**

#### **Особенности**

- Высокий КПД до 90%
- Короткое время переходных процессов
- Низкий уровень ЭМИ
- Низкий температурный дрейф параметров
- Регулировка выходного напряжения 0-100%
- Защита по входному напряжению
- Защита по температуре
- Предназначен для работы на ёмкостную или резистивную нагрузку

#### **Применение**

- Электрооптические модуляторы
- Волоконно-оптические детекторы
- Детекторы элементарных частиц
- Детекторы для ионизационной камеры
- Трубки/счетчики Гейгера-Мюллера (GM)
- Лавинные фотодиоды (APD)
- Фотоумножители (PMT)
- Фотодиоды (PD)
- Многопиксельные счетчики фотонов (MPPC)
- Канальные электронные умножители
- Кремниевые фотоумножители (SiPM)
- Усилители изображения (II и IIT)
- Микроканальные пластины (MCP)
- Синтез материалов
- НИОКР, тестовое оборудование
- Источник опорного питания/напряжения

#### **Генератор импульсов HVG-8-8-1000BI-LP**

- **HVG** высоковольтный генератор (High Voltage Generator)
- **8** выходная мощность до 8 Вт
- **8** максимальный импульсный ток 8 А
- **1000BI** выходное напряжение 1000 В, двуполярный
- **LP** внутренний код заказчика (модель дорабатывалась согласно индивидуальным требованиям)

#### **Описание**

Серия импульсных генераторов HVG – компактные устройства, предназначенные для создания высоковольтных импульсов длиной от нескольких наносекунд (максимальная длина не ограничена), при этом импульсные токи могут достигать десятков ампер, а частота генерации 5 МГц.

Параметры выходных импульсов соответствуют входному управляющему сигналу от внешнего генератора, поддерживается возможность генерации импульсов заданной длины по фронту управляющего импульса, а также возможность создания пользовательского алгоритма генерации импульсов.

Поддерживается модификация стандартных моделей для создания Генераторов Импульсов с несколькими выходами, при этом напряжение на дополнительных выходах может быть синхронизировано и смещено на постоянную величину относительно импульса на основном выводе или генерироваться автономно по сигналу с внешнего генератора или внутреннего таймера.

Для работы не требуется внешнего высоковольтного источника питания, коммутатора и согласующих устройств для связки «Источник-Коммутатор». Генераторы серии HVG могут быть интегрированы в состав приборов научно-исследовательского, медицинского и общепромышленного назначения, а также использоваться как автономные устройства.

Корпусное исполнение серийно выпускаемых модулей отвечает требованиям UL94-V0 и обладает устойчивостью к ультрафиолету. Габаритные размеры корпуса не подвержены изменениям в вакуумной среде. Опционально доступно экранированное исполнение корпуса, обеспечивающее устойчивость изделия к электрическим и магнитным полям высокой напряженности, а также низкий уровень ЭМИ.

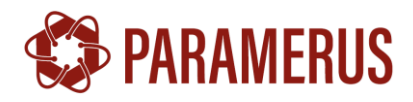

# Оглавление

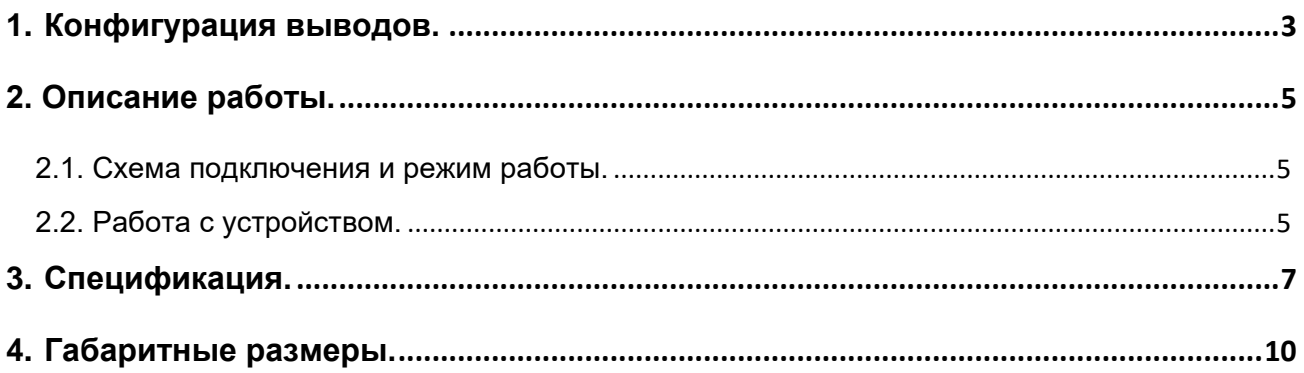

# <span id="page-2-0"></span>**1. Конфигурация выводов.**

# **Функции выводов** Табл. 1

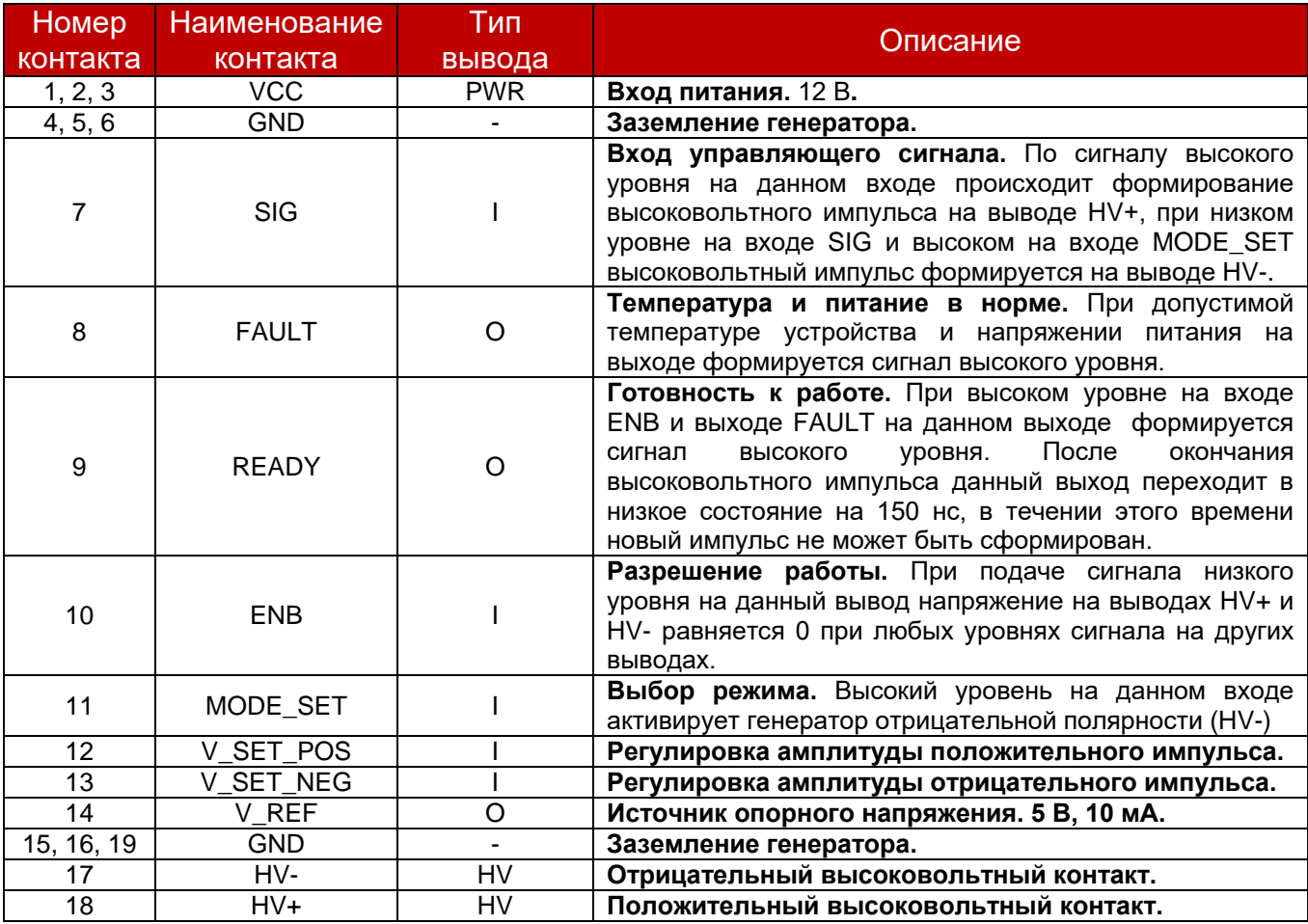

PWR – силовой вывод управляющего модуля,

I – вход,

O – выход,

HV – высоковольтный вывод устройства.

### **Максимально допустимые значения напряжения на входных выводах<sup>1</sup>** Табл.2

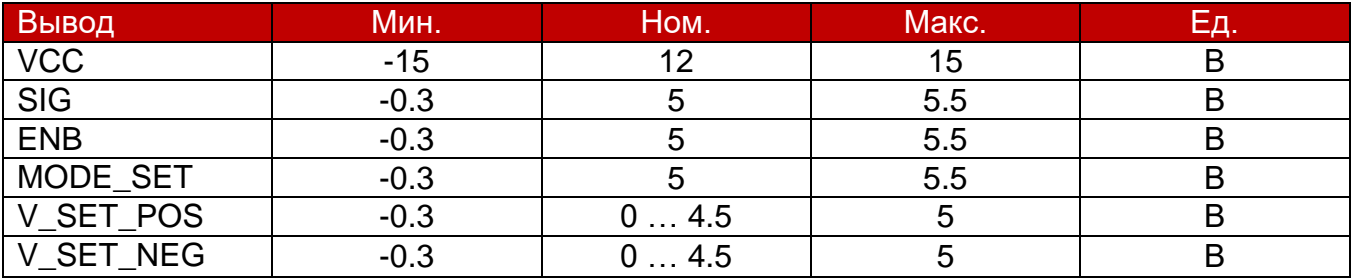

# **Возможные значения напряжения на индикаторных выводах** Табл. 3

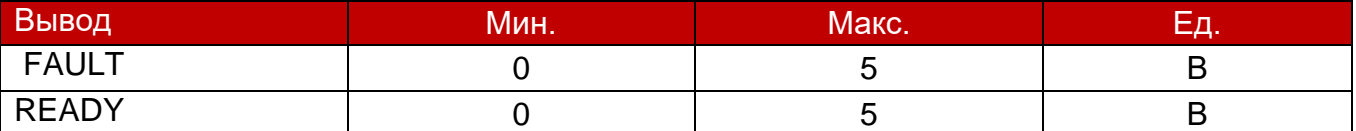

1 – превышение допустимых значений приведёт к выходу генератора из строя.

### **Защиты** Табл. 4

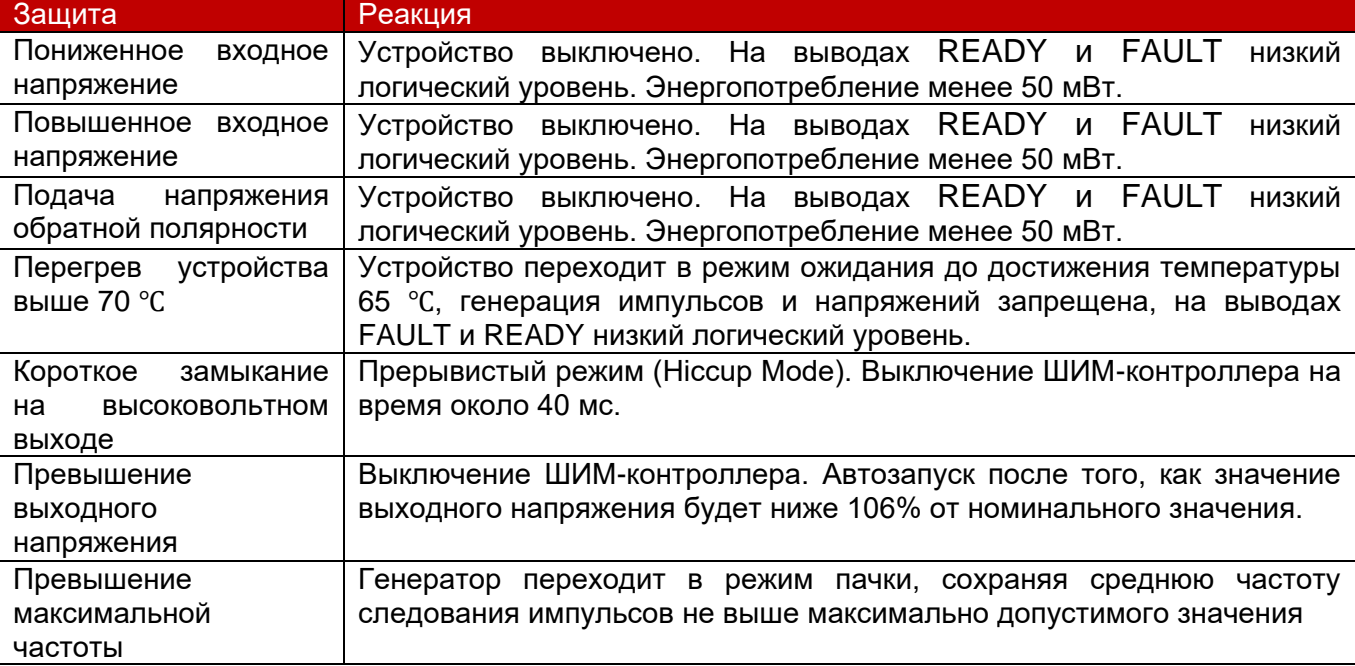

## <span id="page-4-0"></span>**2. Описание работы.**

### <span id="page-4-1"></span>**2.1. Схема подключения и режим работы.**

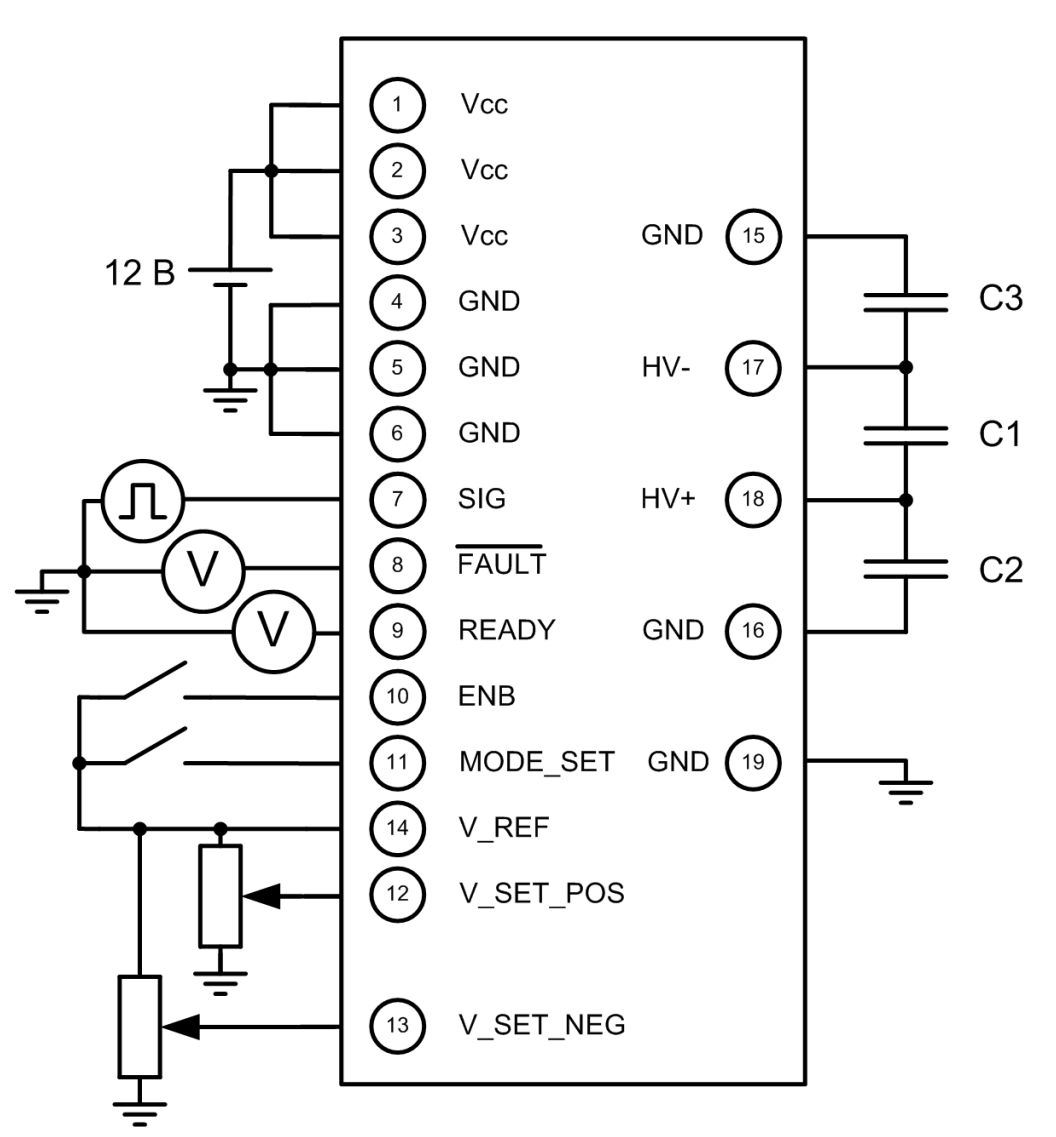

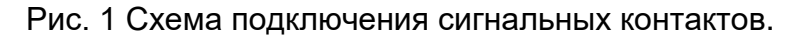

### <span id="page-4-2"></span>**2.2. Работа с устройством.**

Блок предназначен для лабораторного пользования и подходит для работы с емкостной нагрузкой. Устройство генерирует высоковольтные импульсы регулируемой амплитуды и позволяет сформировать на нагрузке высоковольтные импульсы амплитудой до 1 кВ с заполнением до 100%. При этом ток нагрузки ограничен внутренним сопротивлением 100 Ом. Максимальная ёмкость нагрузки 220 пФ.

При подключении нагрузки между контактами 17 и 18 промежуток между высоковольтными импульсами устанавливается регулировкой подстроечников А и Б.

Регулировка может выполняться во время работы блока для контроля установленных параметров.

Амплитуда высоковольтных импульсов на выходе блока зависит от нагрузки, параметров управляющего сигнала и уровней напряжения. Данные параметры следует откалибровать под конкретную нагрузку.

ВАЖНО: Для стабильной работы заземление генератора обязательно. Заземление следует подключать к любому из контактов 15, 16 или 19.

### **Порядок включения:**

- 1. Подключить генератор согласно схемам на рис. 1.
- 2. Подать 12 В на вход VCC от источника напряжения с максимальным током не менее 1.4 А.
- 3. Подать напряжение 5 В на вход ENB (разрешение работы), установить необходимый уровень на входе MODE\_SET.
- 4. Подать на вход SIG управляющий импульс в соответствии с требуемыми параметрами импульса на выходах HV+ и HV-.
- 5. Подать на входы V SET POS и V SET NEG напряжение, соответствующее амплитудам импульсов на выходах HV+ и HV-.

### **Порядок отключения:**

- 1. Снять напряжение с входов V\_SET\_POS, V\_SET\_NEG, ENB и MODE\_SET..
- 2. Отключить подачу импульсов на вход SIG (установить напряжение 0 В).
- 3. Отключить питание на входе VCC.

# <span id="page-6-0"></span>**3. Спецификация.**

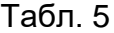

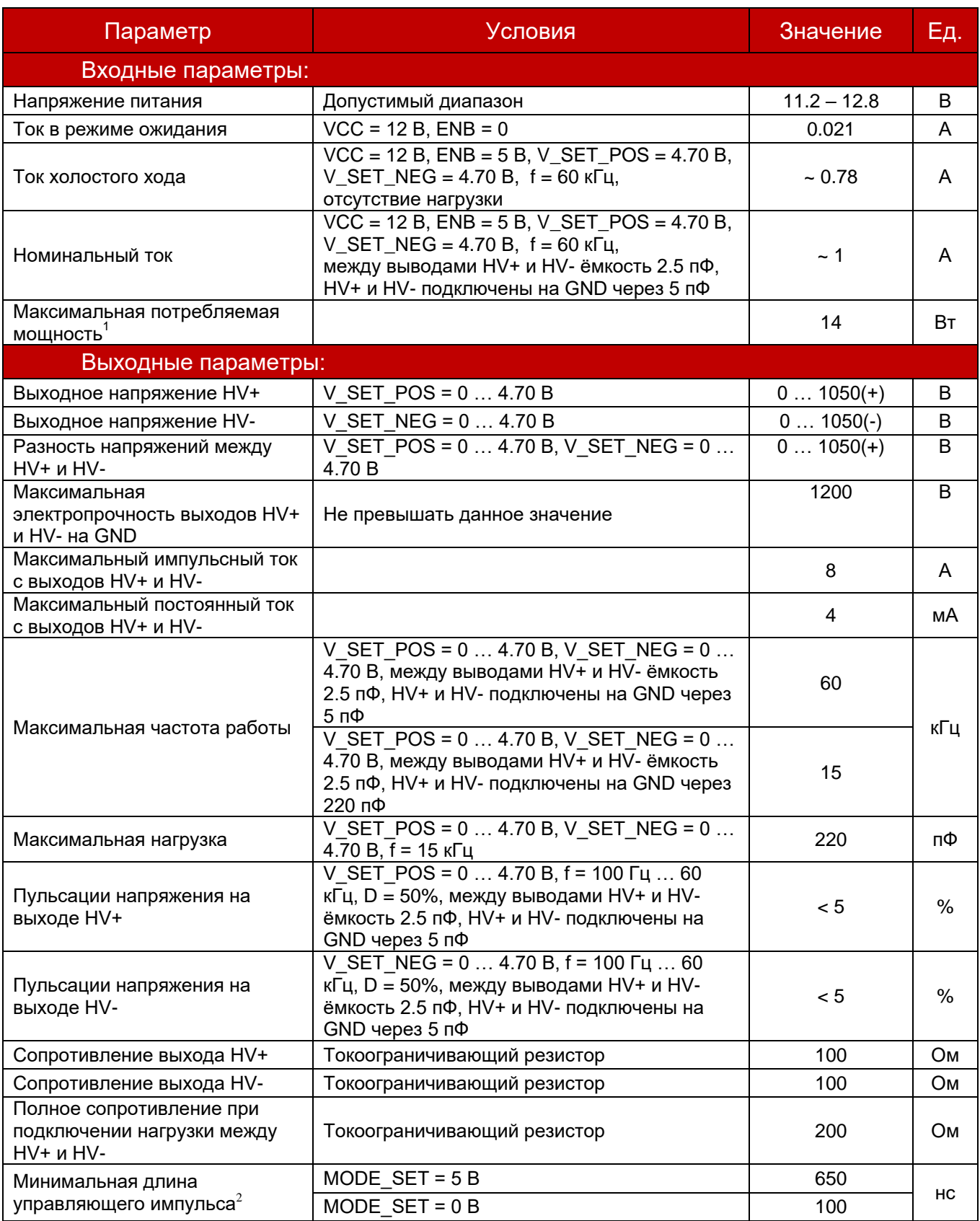

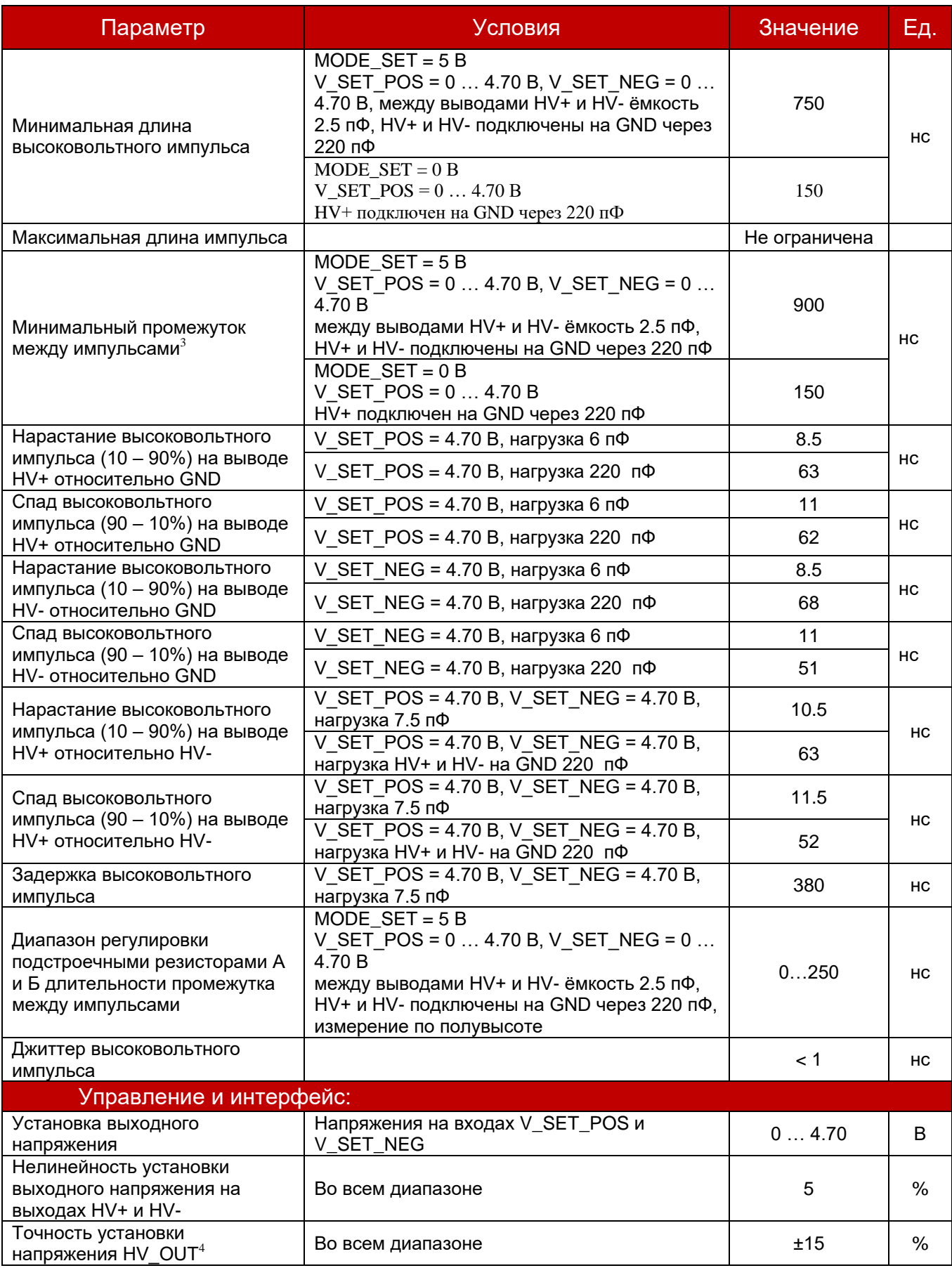

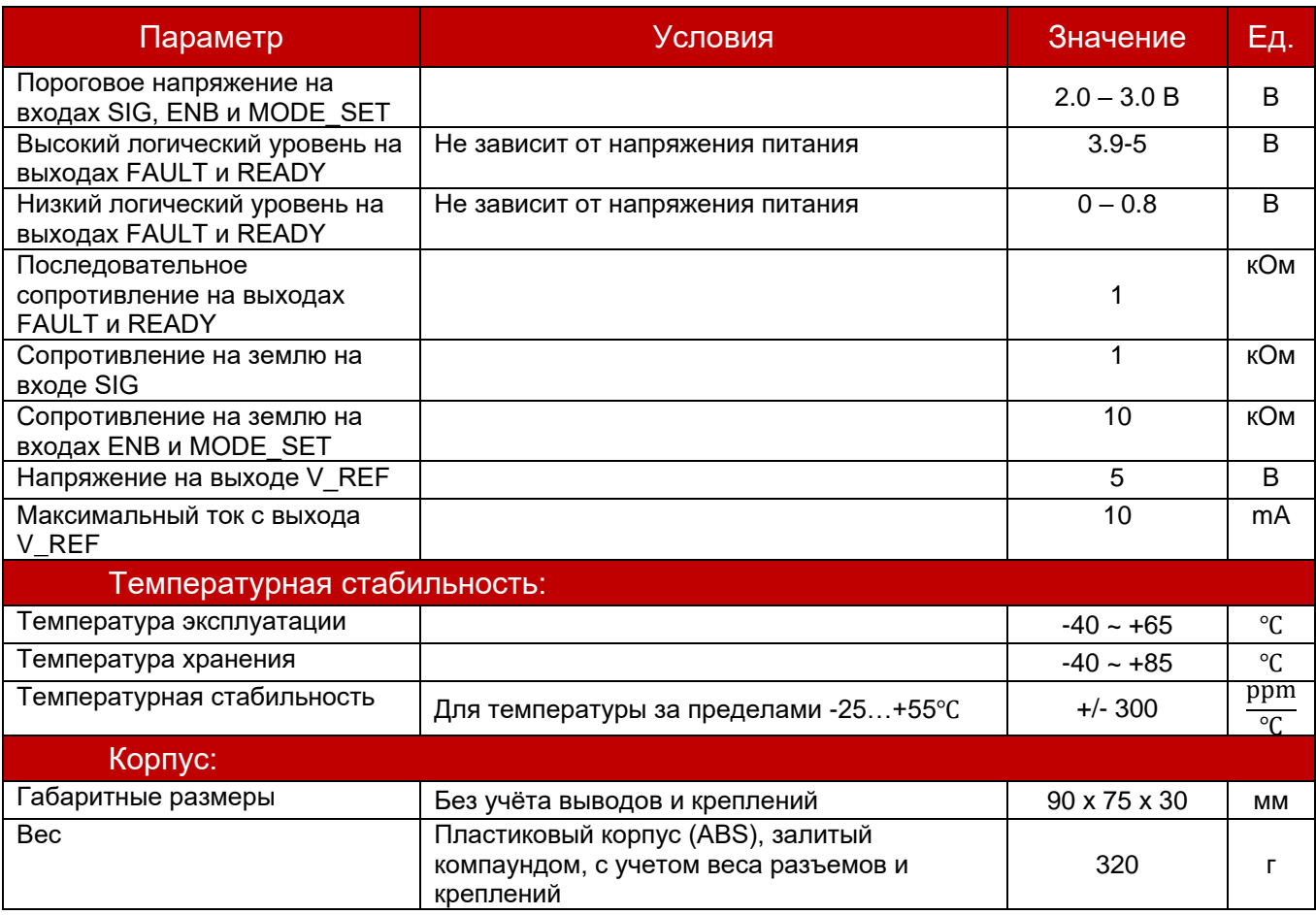

Все значения приведены при температуре окружающей среды 25℃

1 – превышение значения может привести к необратимому выходу устройства из строя;

2 – подача более короткого импульса может привести к кратковременному наложению импульсов HV+ и HV-, что приведёт к напряжению между HV+ и HV- равному сумме напряжений на этих выводах;

3 – более короткий промежуток между импульсами может привести к кратковременному наложению импульсов HV+ и HV-, что приведёт к напряжению между HV+ и HV- равному сумме напряжений на этих выводах;

4 – необходимо произвести регулировку и корректировку шкалы установки напряжения смещения под конкретную нагрузку, частоту и длительность импульса;

# <span id="page-9-0"></span>**4. Габаритные размеры.**

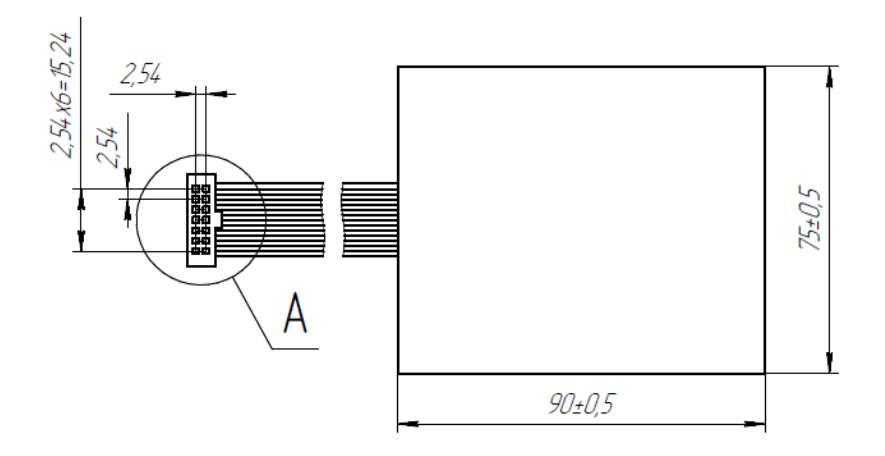

Схема расположения контактов

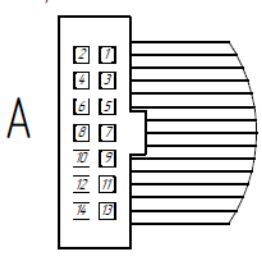

Таблица соответствия контактов

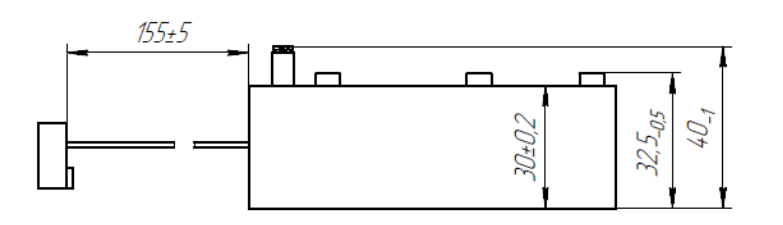

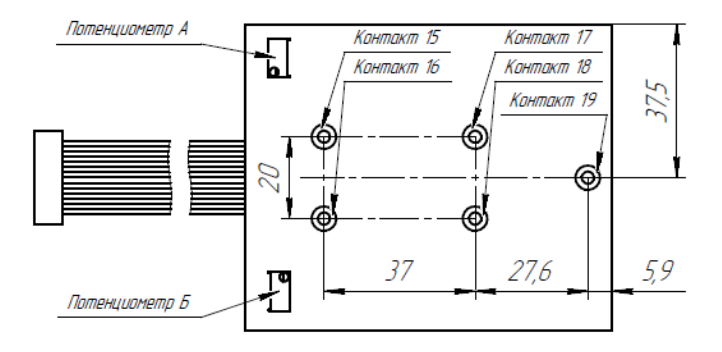

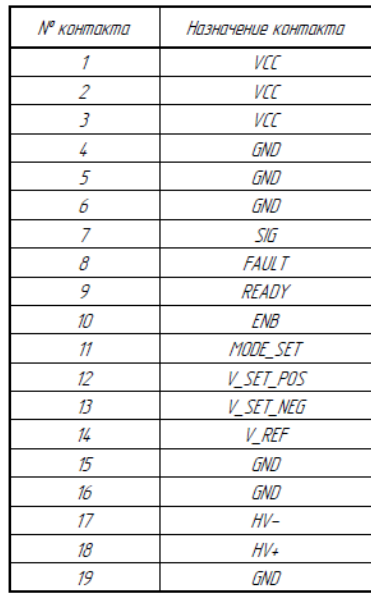

Рис. 2 – Чертеж генератора импульсов HVG-8-8-1000BI-LP

#### **Ответственность производителя и пользователя**

Содержимое документации предназначено для разработчиков и инженеров, использующих продукцию компании «ПАРАМЕРУС».

Пользователь несет полную ответственность за:

— выбор продуктов компании «ПАРАМЕРУС»;

— разработку и тестирование изделий, в составе которых будет использована продукция компании «ПАРАМЕРУС»;

— обеспечение соответствия изделия Пользователя существующим стандартам и иным требованиям безопасности.

Содержимое документации может быть изменено без уведомления Пользователя. Компания «ПАРАМЕРУС» даёт разрешение на использование информационных ресурсов исключительно для разработки изделий, в состав которых входит продукция компании «ПАРАМЕРУС», описанная в документации. Запрещено использование (воспроизведение и демонстрация) данных материалов в иных целях. Любые торговые марки, знаки и названия товаров, служб и организаций, права на дизайн, авторские и смежные права, которые упоминаются, используются или цитируются в документации, принадлежат их законным владельцам, и их использование в данном документе не дает право на любое другое использование.

Компания «ПАРАМЕРУС» не несет ответственности ни перед какой стороной за какой-либо прямой, непрямой, особый или иной косвенный ущерб в результате использования информации, изложенной в данном документе.

Продукция компании «ПАРАМЕРУС» предоставляется в соответствии с Условиями продажи или официальными документами компании, заверенными подписью и печатью. Информация, которая содержится в данном документе, не влияет на действующие гарантии или отказы от гарантии на продукцию компании «ПАРАМЕРУС».